## **VOL. 61 NO. 1**

## **JANUARY, 2009**

## **CONTENTS**

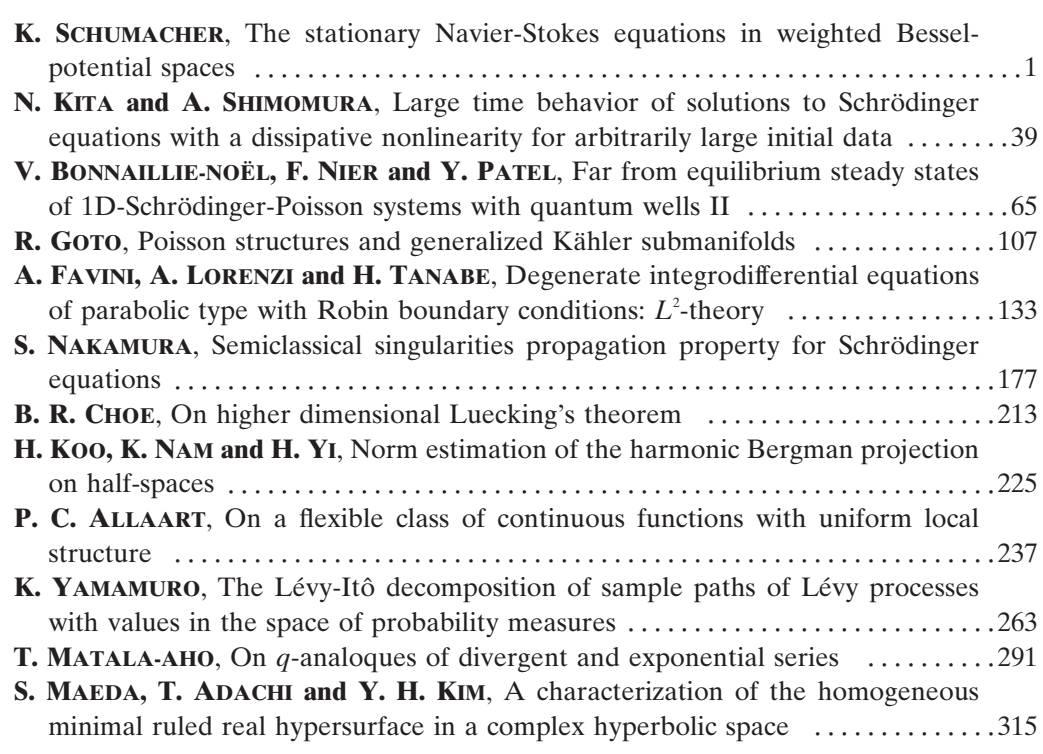